<span id="page-0-0"></span> $2Q$ 

## Funktionale Programmierung Parallele Funktionale Programmierung

#### Hans-Wolfgang Loidl, Andreas Abel

LFE Theoretische Informatik, Institut für Informatik, Ludwig-Maximilians Universität, München

4. Juni 2009

 $\leftarrow$   $\Box$ 

 $\leftarrow$   $\leftarrow$   $\leftarrow$ 

 $\rightarrow$   $\equiv$   $\rightarrow$ 

ia ⊞is

**A BANK BA** 

<span id="page-1-0"></span>へのへ

#### **GRUNDLAGEN**

Paralleles Rechnen ermöglicht eine schnellere Ausführung von Programmen durch gleichzeitige Verwendung mehrerer Prozessoren.

Neue Architekturen wie Multi-core Maschinen sowie Grid- und Cloud-Architekturen machen dieses Thema wieder aktuell.

Bisherige Ansätze für paralleles Rechnen sind sehr "low-level" und schwierig zu handhaben.

Parallele funktionale Sprachen bieten einen hochsprachlichen Ansatz, in dem nur wenige Aspekte der parallelen Berechnung bestimmt werden müssen

### **GRUNDLAGEN**

Im Allgemeinen müssen folgende Aspekte der parallelen Ausführung kontrolliert werden:

- **Partitionierung**: Die Aufspaltung des Programs in unabhängige Teile, die parallel berechnet werden können.
- **Kommunikation**: Die Identifizierung von Datenabhängigkeiten zwischen den Programmen, und der Austausch der Daten.
- **Agglomeration**: Die Verknüpfung mehrerer Berechnungen in Threads, die parallel ausgeführt werden können.
- **Mapping**: Die Zuordnung der Threads zu Prozessoren, die die Auswertung durchführen.
- Scheduling: Die Auswahl eines lauffähigen Threads auf einem Prozessor.

K ロ ⊁ K 倒 ≯ K ミ ⊁ K ミ ⊁

つくへ

医骨间 医骨下

へのへ

#### **KOORDINIERUNG**

Existierende Sprachen unterscheiden sich stark im Grad der Kontrolle dieser Aspekte.

Manche Sprachen verwenden eigene Koordinierungssprachen die diese Aspekte kontrollieren.

Die meisten heute verwendeten Sprachen bieten lediglich Bibliotheken o.ä. mit denen eine explizite Kontrolle möglich ist: z.B. MPI für message passing, oder OpenMP für shared-memory Programmierung.

不重 经不重要

へのへ

#### PARALLELE FUNKTIONALE SPRACHEN

Rein funktionale Programmiersprachen haben keine Seiteneffekte und sind daher referentiell transparent.

Stoy (1977):

The only thing that matters about an expression is its value, and any sub-expression can be replaced by any other equal in value. Moreover, the value of an expression is, within certain limits, the same wherever it occurs.

Insbesondere ist die Auswertungsreihenfolge beliebig, und verschiedene Teile des Programms können parallel berechnet werden.

#### ANSÄTZE ZUR PARALLELITÄT

Basierend auf Haskell werden folgende Ansätze zur Parallelität unterstützt:

- Semi-explizite Parallelität: Im Programm muss lediglich die Partitionierung ausgedrückt werden. Die Kontrolle der Parallelität erfolgt automatisch im Laufzeitsystem.
- **Software Transactional Memory:** Die Sprache wird um eine Bibliothek erweitert, die es ermöglicht spekulativ parallele Berechnungen durchzuführen. Erst am Ende der Berechnung wird auf mögliche Konflikte mit anderen Berechnungen getestet ("lock-free").
- <span id="page-5-0"></span>• Nested Data Parallelism: Parallelität ist beschränkt auf gleichzeitiges Ausführen einer Operation auf (großen) Datenstrukturen, z.B. mittels Array-comprehensions. Diese können geschachtelt werden. マーティ ミュマミン

医骨盆 医骨盆

<span id="page-6-0"></span>へのへ

#### SEMI-EXPLIZITE PARALLELITÄT: GPH

Glasgow parallel Haskell ist eine konservative Erweiterung von Haskell und definiert 1 neues Primitiv: par.

x 'par' e definiert die parallele Auswertung von x und von e.

x 'seq' e definiert die sequentielle Auswertung von x und von e.

Beispiel für "pipeline parallelism":  $x$  'par' f  $x$ 

医骨盆 医骨盆

 $\Omega$ 

### SEMI-EXPLIZITE PARALLELITÄT: GPH

Glasgow parallel Haskell ist eine konservative Erweiterung von Haskell und definiert 1 neues Primitiv: par.

x 'par' e definiert die parallele Auswertung von x und von e.

x 'seq' e definiert die sequentielle Auswertung von x und von e.

Beispiel für "pipeline parallelism":  $x$  'par' f  $x$ 

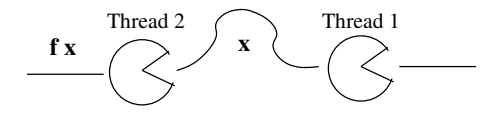

#### BEISPIEL: PARFACT

Wir wollen die factorial Funktion parallelisieren, sodass parfact 1 n  $= n!$ :

parfact :: Integer → Integer

\n
$$
parfact m n | m ≡ n = m
$$
\n| otherwise = left 'par' right 'seq' -- par dnc version (left \* right)

\nwhere mid = (m + n)'div' 2

\nleft = parfact m mid

\nright = parfact (mid + 1) n

K ロ ⊁ K 倒 ≯ K ミ ⊁ K ミ ⊁

唾

 $2Q$ 

#### BEISPIEL: PARFACT

Eine Verbesserung des Codes verwendet "thresholding":

parfact :: Integer → Integer → Integer → Integer parfact m n t | (n − m) 6 t = product [m . . n] -- seq version below t | otherwise = left 'par' right 'seq' -- par dnc version (left ∗ right) where mid = (m + n) 'div' 2 left = parfact m mid t right = parfact (mid + 1) n t

K ロ ⊁ K 倒 ≯ K ミ ⊁ K ミ ⊁

唾

 $298$ 

 $298$ 

### Beispiel: Quicksort

Eine naive Version von Quicksort erzeugt nur geringe Parallelität:

$$
\begin{array}{ll}\n\text{qsort} \begin{bmatrix} | & = | \end{bmatrix} & & \text{asort} \begin{bmatrix} x \end{bmatrix} & & \text{if } x \end{bmatrix} \\
\text{qsort} \begin{bmatrix} x : xs \end{bmatrix} & = qlo' \text{par}' \text{ qhi}' \text{par}' \\
\text{(qlo + (x : qhi))} & \text{where } qlo = \text{qsort} \begin{bmatrix} y \mid y \leftarrow xs, y < x \end{bmatrix} \\
\text{qhi} = \text{qsort} \begin{bmatrix} y \mid y \leftarrow xs, y \geq x \end{bmatrix}\n\end{array}
$$

 $4.171 \times$ 

-4 ਜੀ ⊧

 $\leftarrow$  $\sim$ → 重→

イロト イ部 トイミト イミト

唾

 $2Q$ 

#### Beispiel: quick-sort

Wir müssen die Auswertung der Teillisten anstoßen:

\n
$$
\text{forcelist} :: [a] \rightarrow ()
$$
\n

\n\n $\text{forcelist} \left[ ] = ()$ \n

\n\n $\text{forcelist} \left[ x : xs \right] = x \text{ 'seq' forcelist xs}$ \n

\n\n $\text{qsort} \left[ ] = []$ \n

\n\n $\text{qsort} \left[ x \right] = [x]$ \n

\n\n $\text{qsort} \left[ x : xs \right) = \text{forcelist qlo 'par' forcelist qhi 'par'} \left( qlo + (x : qhi) \right)$ \n

\n\n $\text{where } qlo = \text{qsort} \left[ y \mid y \leftarrow xs, y \geq x \right]$ \n

\n\n $\text{qhi} = \text{qsort} \left[ y \mid y \leftarrow xs, y \geq x \right]$ \n

#### EVALUATION STRATEGIES

Im Allgemeinen werden "forcing" Funktionen auf vielen verschiedenen Datenstrukturen benötigt.

Evaluation strategies bieten eine Abstraktion der parallelen Koordination, die diese von der Berechnung trennt.

Eine Strategie definiert lediglich Koordination, keinen Wert:

$$
type Strategy a = a \rightarrow ()
$$

Wir verwenden folgende Funktion um eine Strategie auf einen Ausdruck anzuwenden:

using :: 
$$
a \rightarrow
$$
 Strategy  $a \rightarrow a$   
using  $x s = s x 'seq' x$ 

#### Strategien mit Auswertungsgrad

Der Auswertungsgrad einer Datenstruktur kann mit folgenden Strategien definiert werden:

- r0 führt keine Auswertung durch;
- **rwhnf führt eine Auswertung zur "weak head normal form"** durch (default);
- rnf führt eine komplette Auswertung durch.

Zur Definition von rnf verwenden wir Typklassen und Overloading.

K 御 ⊁ K 唐 ⊁ K 唐 ⊁

へのへ

#### STRATEGIEN MIT PARALLELITÄT

Wir können nun eine Strategie zur parallelen Auswertung einer Liste wie folgt definieren:

$$
parList :: Strategy a \rightarrow Strategy [a]
$$
\n
$$
parList s [] = ()
$$
\n
$$
parList s (x : xs) = s x 'par' parList s xs
$$

Damit können wir sehr einfach eine parallele Variante von map implementieren:

$$
parMap::Strategy b \rightarrow (a \rightarrow b) \rightarrow [a] \rightarrow [b]
$$
  

$$
parMap s f xs = map f xs 'using' parList s
$$

K ロ ⊁ K 倒 ≯ K ミ ⊁ K ミ ⊁

 $2Q$ 

哇

### Beispiel: Quicksort

Eine Version von Quicksort mit einer Strategie:

$$
\begin{aligned}\n\text{qsort} \left[ \right] &= \left[ \right] \\
\text{qsort} \left[ x \right] &= \left[ x \right] \\
\text{qsort} \ x \ \text{s} &= \text{qlo} + \left( x : \text{qhi} \right) \text{ 'using' strat} \\
\text{where } \text{qlo} &= \text{qsort} \left[ y \mid y \leftarrow xs, y < x \right] \\
\text{qhi} &= \text{qsort} \left[ y \mid y \leftarrow xs, y \geq x \right] \\
\text{strat} &= \text{rnf} \text{ qlo 'par'} \\
\text{rnf } \text{qhi 'par'} \\
\text{rnf x}\n\end{aligned}
$$

#### Evaluation Strategies

Mit Strategien können wir die Berechnung von der Koordination trennen.

Strategien spezifizieren:

- Die Auswertungsreihenfolge (mittels seg)
- Den Auswertungsgrad (mittels *rnf, rwhnf* etc)
- Die Parallelität (mittels par)

#### Beispiel: sumEuler

Die sumEuler Funktion summiert die Euler-Funktion, angewendet auf eine Liste von Zahlen. Die Euler Funktion berechnet zu einer gegebenen Zahl, die Anzahl der relativ primen Zahlen:

Given:  $n \in \mathbb{N}$ Find:  $\sum_{i=1}^n \varphi(i)$ , where  $\varphi(i) = |\{m \in \mathbb{N} \mid m < i \land m \perp i\}|$ (i.e. the number of values relative prime to  $i$ )

A + + = + + = +

へのへ

#### Beispiel: sumEuler

Die sumEuler Funktion summiert die Euler-Funktion, angewendet auf eine Liste von Zahlen. Die Euler Funktion berechnet zu einer gegebenen Zahl, die Anzahl der relativ primen Zahlen:

```
euler :: Int \rightarrow Int
euler n = length (filter (relprime n) [1 \tldots (n-1)])
sumEuler :: Int \rightarrow Int
sumEuler = sum \circ map \text{ eller } \circ mkList
```
メタメメ ミメメ ミメ

 $298$ 

#### sumEuler: Pipeline

Wir können Pipeline-Parallelität wie folgt nutzen:

(.||) 
$$
f g = \lambda x \rightarrow
$$
 let  $gx = g x$  in  $gx' par' f gx$   
 *euler* ::  $Int \rightarrow Int$   
 *euler*  $n = length$  (*filter* (*refprime*  $n$ ) [1..( $n - 1$ )])  
 *sumEuler* ::  $Int \rightarrow Int$   
 *sumEuler* = *sum* .|| *map euler* .|| *mkList*

Allerdings nur geringe Parallelität: 3 Phasen in der Pipeline.

御き メミメ メミメー

 $\Omega$ 

### sumEuler: Daten-Parallelität (feinkörnig)

Wir können Daten-Parallelität wie folgt nutzen:

$$
parMap :: Strategy b \rightarrow (a \rightarrow b) \rightarrow [a] \rightarrow [b]
$$
\n
$$
parMap s f xs = map f xs 'using' parlist s
$$
\n
$$
euler :: Int \rightarrow Int
$$
\n
$$
euler n = length (filter (relprime n) [1..(n-1)])
$$
\n
$$
sumEuler :: Int \rightarrow Int
$$
\n
$$
sumEuler = sum \circ parMap rnf \, euler \circ mkList
$$

Allerdings sehr feinkörnige Parallelität: jeder Thread berechnet nur euler für eine Zahl

#### sumEuler: DATEN-PARALLELITÄT (GROBKÖRNIG)

Idee: Gruppiere mehrere Berechnungen von Listenelementen in ein Cluster um die Granularität zu erhöhen:

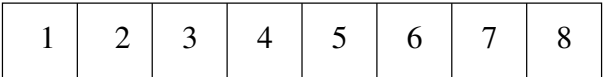

 $2Q$ 

### sumEuler: DATEN-PARALLELITÄT (GROBKÖRNIG)

Idee: Gruppiere mehrere Berechnungen von Listenelementen in ein Cluster um die Granularität zu erhöhen:

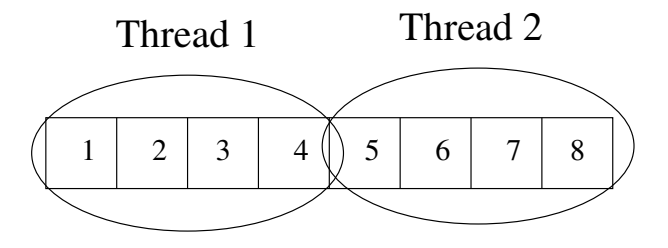

AD - 4 E - 4 E -

へのへ

### sumEuler: Daten-Parallelität

Wir definieren dafür eine Strategie parListChunk:

parListChunk :: Int  $\rightarrow$  Strategy a  $\rightarrow$  Strategy [a] parListChunk c strat  $[$   $] = ()$ parListChunk c strat  $xs = \frac{seqList}{strat}(take \ c \ xs)$  'par' parListChunk c strat (drop c xs)

```
sumEuler :: Int \rightarrow Int \rightarrow Int
sumEuler z n = sum (map euler (mkList n)
                          'using'
                          parListChunk z rnf )
```
Allerdings führt die sum Operation zu einer sequentiellen End-Phase.

化重氮 化重氮

へのへ

#### sumEuler: Daten-Parallelität

Eine verbesserte Version zieht die Summe in die parallelen Threads hinein, um die sequentielle End-Phase zu minimieren:

$$
sumEuler :: Int \rightarrow Int \rightarrow Int
$$
\n
$$
sumEuler z n = sum ((lift worker) (cluster z (mkList n))
$$
\n
$$
"using" parList rnf)
$$
\nwhere worker = sum ∘ map eller

Dies verwendet Overloading um *cluster* und *lift* zu definieren.

#### Beispiel: Linear System Solving

Given:  $A \in \mathbb{Z}^{n \times n}$ ,  $b \in \mathbb{Z}^n$ ,  $n \in \mathbb{N}$ Find:  $x \in \mathbb{Z}^n$ , s.t.  $Ax = b$ 

Methode: multiple homomorphe Bilder:

- 1 bilde die Eingabedaten in mehrere homomorphe Bilder ab,
- **②** berechne die Lösung in diesen homomorphen Bildern, und
- **3** kombiniere die Lösung in den homomorphen Bildern zu einer Gesamtlösung.

#### Beispiel: Linear System Solving

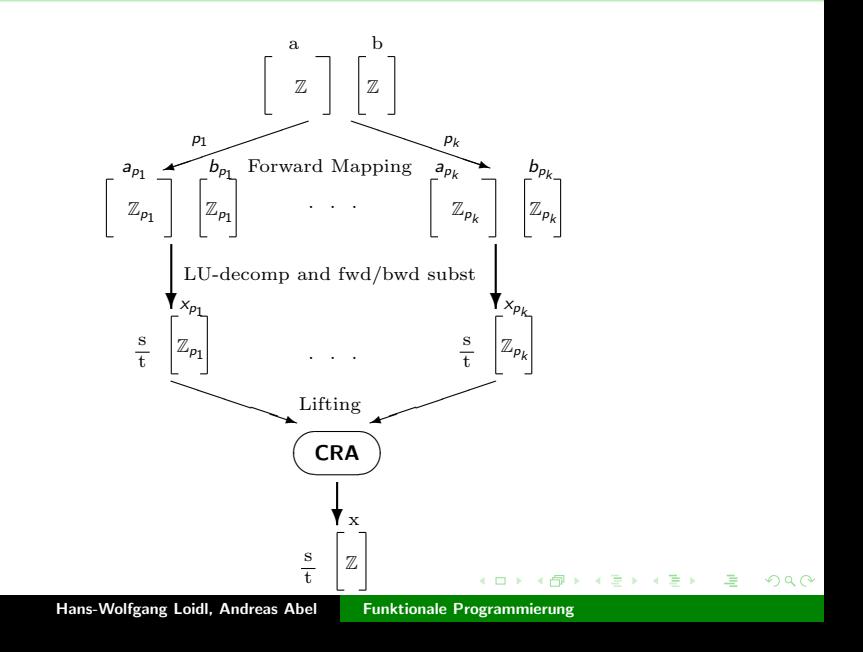

<span id="page-27-0"></span>つへへ

#### Improved Parallel Strategy

Improved parallelism over the homomorphic images:

```
strat =\lambdares \rightarrowrnf noOfPrimes 'seq'
  parListN noOfPrimes par_sol_strat xList 'par'
  parList rnf x
  where par\_sol\_strat :: Strategy [Integer]
          par_sol_strat = \lambda(p : \text{modDet} : \text{pmx}) \rightarrow \text{rnf} \text{ modDet} 'seq'
                                                        if modDet \neq 0then parList rnf pmx
                                                           else ()
```
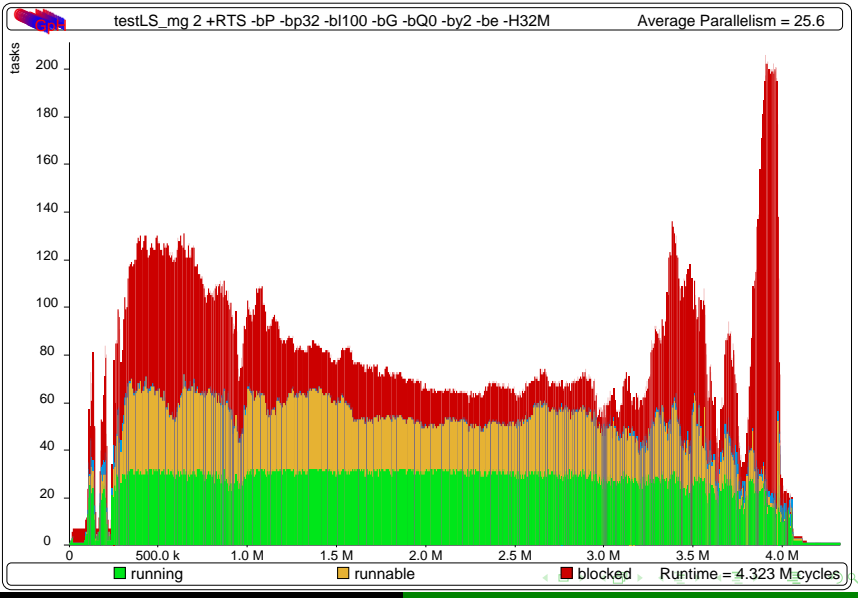

Hans-Wolfgang Loidl, Andreas Abel [Funktionale Programmierung](#page-0-0)

<span id="page-28-0"></span>

<span id="page-29-0"></span> $290$ 

#### SPEEDUPS ON A 16 PROCESSOR NETWORK

#### LinSolv: Speedups

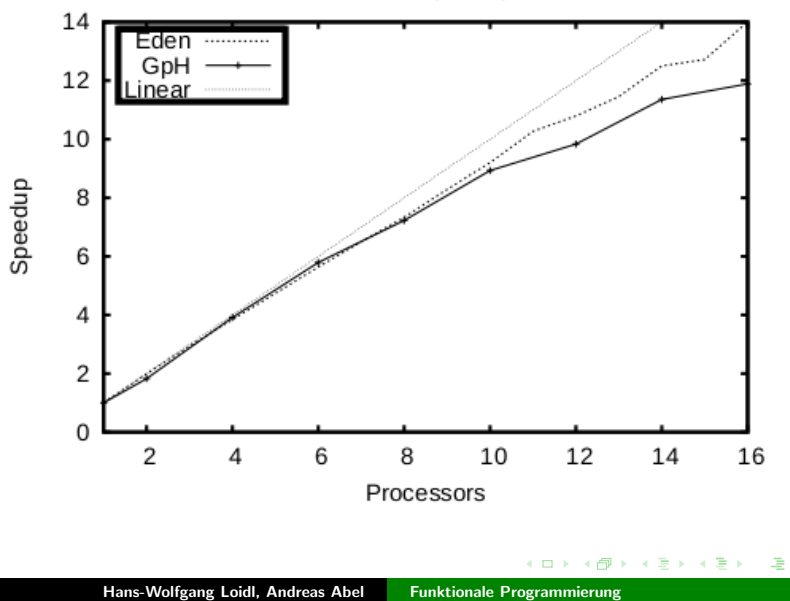

メ御 トメ ミト メミト

<span id="page-30-0"></span>へのへ

#### Zusammenfassung: GpH

- **GpH bietet ein Modell semi-expliziter Parallelität.**
- Autoren: P.W. Trinder, K. Hammond, H-W. Loidl, Simon L. Peyton Jones.
- Es müssen lediglich Programmteile zur parallelen Auswertung annotiert werden.
- Die Verwaltung der Parallelität erfolgt zur Gänze im Laufzeitsystem.
- **•** "Evaluation strategies" erlauben es Koordination und Berechnung sauber zu trennen.
- Dadurch kann rein funktionaler Code mit nur wenigen Anderungen parallelisiert werden.

<span id="page-31-0"></span> $\Omega$ 

#### EXPLIZITE PARALLELITÄT

Mittels par kann rein funktionaler Code einfach parallelisiert werden.

In großen Anwendung findet man aber oft zustandsbasierten (monadischen) Code, den man parallel abarbeiten will.

Dazu wird **Software Transactional Memory** verwendet.

#### CONCURRENT HASKELL

Concurrent Haskell bietet Bibliotheksfunktionen zum Erzeugen und zur Kontrolle von nebenläufigen Berechnungen (IO-Thread).

Im Gegensatz zu GpH sind diese IO-Threads explizite Objekte, die im Code kontrolliert werden.

forkIO :: IO () -> IO ThreadId erzeugt einen IO-Thread, der mittels ThreadId identifiziert wird.

 $2Q$ 

### **MVARS**

Zur Kommunikation zwischen IO-Threads werden MVar, synchronisierte shared-memory Variablen, verwendet

- newEmptyMVar :: IO (MVar a) erzeugte eine neue MVar.
- newMVar :: IO MVar erzeugte eine uninitialisierte MVar.
- takeMVar :: MVar a -> IO a nimmt eine MVar, wenn verfügbar
- putMVar :: MVar a  $\rightarrow$  a  $\rightarrow$  IO () gibt eine MVar zurück.
- readMVar :: MVar a -> IO a liest den Wert einer MVar
- tryTakeMVar :: MVar a -> IO (Maybe a) non-blocking takeMVar
- tryPutMVar :: MVar a -> a -> IO Bool non-blocking putMVar
- isEmptyMVar :: MVar a -> IO Bool testet ob MVar leer ist - 4 ⊞ »

つくへ

## BEISPIEL FÜR MVARS

```
module Main where
import Control.Concurrent
import Control.Concurrent.MVar
threadA :: MVar Int \rightarrow MVar Float \rightarrow IO ()
threadA valueToSendMVar valueReceiveMVar
= do - some work
        -- now perform rendevous by sending 72
      putMVar valueToSendMVar 72 -- send value
      v \leftarrow takeMVar valueReceiveMVar
      putStrLn (show v)
threadB :: MVar Int \rightarrow MVar Float \rightarrow IO ()
threadB valueToReceiveMVar valueToSendMVar
= do - some work
        -- now perform rendevous by waiting on value
      z \leftarrow takeMVar valueToReceiveMVar
      putMVar valueToSendMVar (1.2 ∗ z)
        -- continue with other work
                                            ロト メタト メミト メミト
```
### BEISPIEL FÜR MVARS: RENDEVOUS

$$
main::IO()
$$
\n
$$
main = do aMVar \leftarrow newEmptyMVar
$$
\n
$$
bMVar \leftarrow newEmptyMVar
$$
\n
$$
forkIO (threadA aMVar bMVar)
$$
\n
$$
forkIO (threadB aMVar bMVar)
$$
\n
$$
threadDelay 1000 -- wait for threadA and threadB to finish (s)
$$

K ロ ⊁ K 倒 ≯ K ミ ⊁ K ミ ⊁

唾

 $298$ 

 $4.60 \times 4.72 \times 4.72 \times$ 

へのへ

#### SOFTWARE TRANSACTIONAL MEMORY

Software Transactional Memory (STM) erlaubt die Ausführung von IO-Threads auf gemeinsamen Variablen (TVars) ohne diese bei Beginn der Benutzung zu sperren ("lock-free").

Am Ende der Benutzung wird getestet ob Konflikte auftraten.

In dem Fall wird die Berechnung "zurückgespult".

Dazu müssen alle Operationen auf TVars in der STM Monade ausgeführt werden.

### STM Operationen

**data**  $STM$   $a$  -- A monad supporting atomic memory transactions atomically ::  $STM \ a \rightarrow IO \ a \ -\$  Perform a series of STM actions atomicall retry  $:: STM a$  -- Retry current transaction from the beginn orElse  $:: STM a \rightarrow STM a \rightarrow STM a$  -- Compose two transactions **data**  $TV$ ar a  $-$ - Shared memory locations that support atomic memory op newTVar  $:: a \rightarrow STM$  (TVar a) -- Create a new TVar with an initial readTVar :: TVar  $a \rightarrow STM a$  -- Return the current value writeTVar :: TVar  $a \rightarrow a \rightarrow STM$  () -- Write the supplied value

メロメ メ御き メミメ メミメー

 $2Q$ 

 $2Q$ 

### BEISPIEL FÜR STM

```
-- in thread 1:
atomically (do v \leftarrow \text{readTVar} acc
                  writeTVar acc (v + 1))
  -- in thread 2:
atomically (do v \leftarrow \text{readTV}ar acc
                  writeTVar acc (v - 3))
```
 $\leftarrow$   $\Box$ 

{ @ }

 $\leftarrow$   $\equiv$   $\rightarrow$ 

化异戊

医骨盆 医骨盆

へのへ

#### WEITERE FUNKTIONEN DER STM MONADE

Die Funktion *retry* ermöglicht es ein roll-back zu erzwingen. Dies ist hilfreich wenn im Programm erkannt wird, dass eine Transaktion nicht erfolgreich abgeschlossen werden kann.

Beispiel: abheben von einem leeren Konto

```
withdraw :: TVar Int \rightarrow Int \rightarrow STM ()
withdraw acc n = do
  bal \leftarrow readTVar acc
  if bal < nthen retry
     else writeTVar acc (bal - n)
```
メタメメ ミメメ ミメ

へのへ

#### WEITERE FUNKTIONEN DER STM MONADE

Die Funktion *orElse* ermöglicht es eine Auswahl ("choice") zwischen 2 STM Transaktionen zu implementieren. Wenn eine Transaktion fehlschlägt, so wird die andere ausgeführt. Nur wenn beide Transaktionen fehlschlagen, schlägt auch die gesamte Transaktion fehl.

Beispiel: abheben von einem von zwei Konten

```
withdraw2 :: TVar Int \rightarrow TVar Int \rightarrow TVar Int \rightarrow Int \rightarrow STM ()
withdraw2 acc1 acc2 acc3 n = do
  (withdraw acc1 n
      'orElse'
     withdraw acc2 n)
  deposit acc3 n
```
#### ZUSAMMENFASSUNG STM

- STM bietet ein Modell expliziter Parallelität.
- Autoren: Tim Harris, Simon L. Peyton Jones.
- STM eignet sich zur Parallelisierung von monadischem Code
- **Es ermöglicht die Erstellung von "lock-free" Code auf** gemeinsamen Variablen (TVars)
- <span id="page-41-0"></span>■ Die Implementierung führt ein "log", erkennt mögliche Konflikte und spult, wenn nötig, Berechnungen zurück

**A BAY A BAY** 

<span id="page-42-0"></span>へのへ

#### NESTED DATA PARALLELISM

Im "nested data parallelism" Ansatz wird nur eine Form von Parallelität unterstützt: Datenparallelität, d.h. eine Funktion wird parallel auf eine Menge (meist Liste) von Daten angewendet.

Dies schränkt die Art der Parallelität ein.

Durch die Möglichkeit, Datenparallelität zu verschachteln, erhält man dennoch mächtige Konstrukte zum Beschreiben paralleler Berechnungen.

Weiters bietet Datenparallelität ein einfaches Kostenmodell, das bei der Vorhersage der parallelen Performanz hilft.

### BEISPIEL FÜR DATENPARALLELITÄT

Summe der Quadrate:

$$
sumSq :: [.Float.] \rightarrow Float
$$
  

$$
sumSq = sumP [x * x | x \leftarrow a]
$$

Vektor Multiplikation:

\n
$$
\text{vecMul} :: \left[ : \text{Float} : \right] \rightarrow \left[ : \text{Float} : \right] \rightarrow \text{Float}
$$
\n

\n\n $\text{vecMul} \, a \, b = \text{sumP} \left[ :x * y \mid x \leftarrow a \mid y \leftarrow b : \right]$ \n

 $4.171 \times$ 

 $\overline{AB}$ 

重す → 重→ 扂

 $2Q$ 

メタト メチャ メチャ

へのへ

#### PROS UND CONS VON DATENPARALLELITÄT

- $\bullet$  Für eine *n* Prozessor Maschine werden *n* Threads erzeugt, die jeweils ein Segment der Liste berechnen
- Dadurch erzeugt man gute Granularität (Größe der Berechnung)
- Da immer benachbarte Listenelemente zusammengefasst werden, erzeugt man gute Datenlokalität.
- Da genauso viele Threads erzeugt werden wie Prozessoren vorhanden sind, ist die Lastverteilung sehr gut.

#### Beachte:

- Parallele Listen haben eine strikte Semantik.
- Diese Implementierung ist zunächst nur für flache Datenparallelität möglich.

 $2Q$ 

-4 ⊞ »

# BEISPIEL FÜR VERSCHACHTELTE DATENPARALLELITÄT

type  $Vector = [.Float.]$ type  $Matrix = [\:]\:Vector:\:]$  $m$ atMul :: Matrix  $\rightarrow$  Vector  $\rightarrow$  Vector matMul m  $v =$  [:vecMul r v |  $r \leftarrow m$ :]

Beachte: vecMul ist selbst auch daten-parallel.

メロメ メ倒 メメ ミメ メミメ

 $298$ 

#### Beispiel: Sieb des Eratosthenes

$$
\begin{aligned}\n\text{primesUpTo} &:: \text{Int} \rightarrow[:\text{Int:}]\n\text{primesUpTo} &1 &= [::] \\
\text{primesUpTo} &2 &= [:2:] \\
\text{primesUpTo} &n &= \text{smallest} + : + \\
&[:x \mid x \leftarrow[:\text{ns} + 1 \dots \text{n:}]\n&\quad \text{where} \text{ns} \quad = \text{intSqrt n} \\
&\quad \text{smallers} &= \text{primesUpTo} \text{ns}\n\end{aligned}
$$

Beachte: Die Schachtelungs-Tiefe der Daten-Parallelität ist nun dynamisch bestimmt.

K 御 ⊁ K 唐 ⊁ K 唐 ⊁

<span id="page-47-0"></span> $2Q$ 

#### Beispiel: Quicksort

\n
$$
\text{qsort} :: [\text{:Double:}] \rightarrow [\text{:Double:}]
$$
\n

\n\n $\text{qsort} \times s \mid \text{lengthP} \times s \leq 1 = xs$ \n

\n\n $\mid \text{otherwise} = rs \mid : 0 + : + eq + : + rs \mid : 1$ \n

\n\n $\text{where } p = xs \mid : (\text{lengthP} \times s' \text{ div'} \mid 2)$ \n

\n\n $\mid t = [\text{:}x \mid x \leftarrow xs, x < p:]$ \n

\n\n $\mid eq = [\text{:}x \mid x \leftarrow xs, x \geq p:]$ \n

\n\n $\mid gt = [\text{:}x \mid x \leftarrow xs, x > p:]$ \n

\n\n $\mid rs = \text{mapP} \text{ qsort} [\text{:}lt, gt:]$ \n

Beachte: Der divide-and-conquer Algorithmus wird durch Daten-Parallelität auf der Liste  $[:lt, gt:]$  ausgedrückt.

#### DATA PARALLEL HASKELL

- **Data Parallel Haskell bietet ein Modell impliziter Parallelität.**
- Data Parallel Haskell ist eine Haskell Erweiterung, die verschachtelte Datenparallelität (in obiger Syntax) erlaubt.
- Autoren: Manuel Chakravarty, Gabriele Keller.
- Für alle gängigen higher-order Funktionen gibt es parallele Varianten (mapP, zipWithP, etc).
- Kern der Implementierung ist die Umwandlung von verschachtelter Daten-Parallelität in flache Daten-Parallelität ("vectorisation"), im 2 Phasen
	- Umwandlung von verschachtelten Arrays in flache Arrays mit primitiven Elementen. Dabei sollen verwandte Daten in benachbarten Speicherstellen zu finden sein.
	- Entsprechende Umwandlung des Codes ("code vectorisation"). Um Zwischen-Datenstrukturen zu vermeiden, wird Code-Fusion verwendet.
- <span id="page-48-0"></span>Dies beruht auf Arbeiten von Guy Blell[och](#page-47-0) [z](#page-49-0)[u](#page-47-0) [N](#page-48-0)[E](#page-49-0)[S](#page-41-0)[L.](#page-49-0)

#### LITERATUR

- S.L. Peyton Jones, S. Singh, "A Tutorial on Parallel and Concurrent Programming in Haskell" (see <http://research.microsoft.com/en-us/um/people/simonpj/papers/stm/>)
- P.W. Trinder, K. Hammond, H-W. Loidl, S.L. Peyton Jones. "Algorithm  $+$  Strategy  $=$  Parallelism." J. of Functional Programming, 8(1):23–60, Jan 1998. (see <http://www.macs.hw.ac.uk/~dsg/gph/papers/>)
- P.W. Trinder, H-W. Loidl, R. Pointon. "Parallel and Distributed Haskells." J. of Functional Programming, 12(5):469–512, Jul 2002.
- **GHC** Users Guide.

[http://www.haskell.org/ghc/docs/latest/html/users](http://www.haskell.org/ghc/docs/latest/html/users_guide) guide

K ロ ⊁ K 倒 ≯ K ミ ⊁ K ミ ⊁

<span id="page-49-0"></span>つくへ